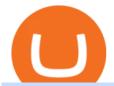

coinbase lost money what is bittrex global coinbase customer service number binance app olymp trade of

Bittrex is the most secure cryptocurrency exchange in the market. Its team is comprised of experts in the area. In the system Bittrex uses, 80-90% of all currency is kept offline. This is called cold storage. So far, Bittrex hasnt been hacked or lost any of its customers' money. Bittrex also uses two-factor authentication for all of its transactions.

Contacting Coinbase - by phone or otherwise. While 888-908-7930 is Coinbase's best toll-free number, there are 3 total ways to get in touch with them. The next best way to talk to their customer support team may just be to tell GetHuman about your issue and let us try to find the best way to contact them or find help for that particular issue. Besides calling, the next favorite option for customers looking for help is via support@coinbase.com for Customer Service.

Real Vision Crypto - YouTube

https://i.vimeocdn.com/video/1282059892-b796d08b38c0e5140eb6761d547b9c6cc2c10edcc15d707ff?mw=1920&mh=1080&q=70|||CoinBase Toll Free Number 1805-472-7848 \$JRV\$ JRV ...|||1920 x 1080 Heres how to Instantly lose money with Coinbase Sly Credit

 $https://miro.medium.com/max/5358/1*CIWR2TsQUev\_UZJOlrkOaQ.jpeg|||Is\ Crypto\ Legal\ In\ Canada\ : Crypto.com\ is\ very\ close\ to\ ...|||2679\ x\ 1492$ 

https://bitexpert.io/wp-content/uploads/2020/03/bittrex.jpg||| Bittrex Global ...|||1920 x 1080

 $https://s3.amazonaws.com/tradingview/g/GR76YXlr.png|||Tradingview\ Forex\ Volume\ |\ Dave\ Forex\ Trading\ Robot\ Review||1607\ x\ 934$ 

#### 3 Ways to Contact Coinbase - Followchain

Binance.US - Apps on Google Play

https://i0.wp.com/whattonews.ru/wp-content/uploads/2020/05/bittrex-global-anonsirovala-zapusk-svoego-birz hevogo-tokena-1.png?fit=2470%2C1299&ssl=1||Bittrex Global ...||2470 x 1299

 $https://s3.tradingview.com/q/qa7LQNVq\_big.png|||Teslas\ earning\ call\ for\ NASDAQ:TSLA\ by\ Moshkelgosha\\ ...|||2012\ x\ 1174$ 

https://i0.wp.com/dailyhodl.com/wp-content/uploads/2021/12/big-players-profits.jpg?fit=1365%2C800& ssl=1||Big Players Likely Finished Taking Crypto Profits ...||1365 x 800

https://cryptowebguide.com/wp-content/uploads/2022/01/featured-1402-1536x1024.jpg||| Can Cryptocurrency Replace the US Dollar? | PCMag Complete ... ||| 1536 x 1024

https://i0.wp.com/dailyhodl.com/wp-content/uploads/2021/12/traders-sleeping-bull.jpg?resize=1320%2C774 & https://i0.wp.com/dailyhodl.com/wp-content/uploads/2021/12/traders-sleeping-bull.jpg?resize=1320%2C774 & https://io.wp.com/dailyhodl.com/wp-content/uploads/2021/12/traders-sleeping-bull.jpg?resize=1320%2C774 & https://io.wp.com/dailyhodl.com/wp-content/uploads/2021/12/traders-sleeping-bull.jpg?resize=1320%2C774 & https://io.wp.com/dailyhodl.com/wp-content/uploads/2021/12/traders-sleeping-bull.jpg?resize=1320%2C774 & https://io.wp.com/dailyhodl.com/wp-content/uploads/2021/12/traders-sleeping-bull.jpg?resize=1320%2C774 & https://io.wp.com/dailyhodl.com/wp-content/uploads/2021/12/traders-sleeping-bull.jpg?resize=1320%2C774 & https://io.wp.com/dailyhodl.com/wp-content/uploads/2021/12/traders-sleeping-bull.jpg?resize=1320%2C774 & https://io.wp.com/dailyhodl.com/wp-content/uploads/2021/12/traders-sleeping-bull.jpg?resize=1320%2C774 & https://io.wp.com/dailyhodl.com/wp-content/uploads/2021/12/traders-sleeping-bull.jpg?resize=1320%2C774 & https://io.wp.com/dailyhodl.com/wp-content/uploads/2021/12/traders-sleeping-bull.jpg?resize=1320%2C774 & https://io.wp.com/dailyhodl.com/wp-content/uploads/2021/12/traders-sleeping-bull.jpg?resize=1320%2C774 & https://io.wp.com/dailyhodl.com/wp-content/uploads/2021/12/traders-sleeping-bull.jpg?resize=1320%2C774 & https://io.wp.com/dailyhodl.com/wp-content/uploads/2021/12/traders-sleeping-bull.jpg?resize=1320%2C774 & https://io.wp.com/dailyhodl.com/wp-content/uploads/2021/12/traders-sleeping-bull.jpg?resize=1320%2C774 & https://io.wp.com/wp-content/uploads/2021/12/traders-sleeping-bull.jpg?resize=1320%2C774 & https://io.wp.com/wp-content/uploads/2021/12/traders-sleeping-bull.jpg?resize=1320%2C774 & https://io.wp.com/wp-content/uploads/2021/12/traders-sleeping-bull.jpg?resize=1320%2C774 & https://io.wp.com/wp-content/uploads/2021/12/traders-sleeping-bull.jpg.pd.discom/wp-content/uploads/2021/12/traders-sleeping-bull.jpg.pd.discom/wp-content/uploads/2021/12/traders-sleeping-bull.jpg.d

https://www.cryptimi.com/wp-content/uploads/2019/10/binance-futures-now-on-mobile-app.png|||Binance-Launch Futures Trading on Android App | Cryptimi|||1600 x 900

The process to create and verify a Bittrex Global account includes multiple security measures to prevent unauthorized access and protect your Bittrex Global account. Please be patient and follow all directions carefully.

Contact us Coinbase Help

Answered Nov 19, 2021. Your funds go into escheatment when the owner has made no contact or activity generated for a period of time designated by state law, typically 3-5 years. At this point, they are considered unclaimed or abandoned property. For more information you can request a callback from Coinbase.

Bittrex is another veteran exchange oriented-towards more experienced traders. Based in Seattle, U.S., and Lichtenstein (Bittrex Global), it enables direct purchases of cryptocurrencies using US dollars as well as trades between more than 220 cryptocurrencies via their powerful trading engine with a sleek interface.

Sign up for Real Vision Crypto for FREE right here: https://rvtv.io/RPCryptoReal Vision CEO, Raoul Pal, explains what the launch of Real Visions Crypto Tier.

The New Highs/Lows page provides access to lists of stocks that have made or matched a new high or low price for a specific time period. Stocks must have traded for the specified time period in order to be considered as a new High or Low.

Celisus on Real Vision Crypto - YouTube Watch the full hour long interview by signign up for free to real vision Crypto following the link.

The Real Vision Crypto Story: Understand the Future . - YouTube

Binance.US - Bitcoin & Drypto on the App Store

https://forklog.com/wp-content/uploads/bittrex1\_cover.png|||Bittrex Global ...|||1200 x 960

Download - binance.com

Provided to YouTube by TuneCoreWolf of All Streets · KiyanneWolf of All Streets 2014 BEATSONFILM LLCReleased on: 2014-07-22Auto-generated by YouTube.

What should I do when Coinbase lost my money in my accounts.

https://coinsutra.com/wp-content/uploads/2018/03/Binance-Mac-app-review.jpg|||Binance Desktop App Review & Desktop Serview & Desktop App Review & Desktop Serview & Desktop Download Guide 2018|||2554 x 1384

https://trade-in.forex/wp-content/uploads/2020/06/Buying-and-Selling-in-the-Forex-Market-1-scaled.jpg|||Fundamentals of buying and selling Forex today - Trade in ...|||2048 x 1365

Launching Real Vision Crypto (w/ Raoul Pal) - YouTube

https://coincodex.com/en/resources/images/admin/news/bittrex-global-lists/bittrex-xdb.png:resizeboxcropjpg? 1580x888|||Bittrex Global Lists XDB and ZUSD, Announces Integration ...|||1580 x 888

 $https://apkingly.com/wp-content/uploads/2021/07/binace\_mobile.jpg|||binance app download apk for and roid crypto trading ...|||2501 x 1539$ 

Coinbase Security Breach Sees 6,000 Customers Lose Funds

Unusual Options Activity - Start Trading Unusual Activity

https://miro.medium.com/max/8704/1\*IIwDR4TDy7tJN\_f8BGh5SA.jpeg|||LIVEEN at CPC Crypto DevCon-A Quick Recap! | by LIVEEN ...|||4000 x 2669

https://cdn.dribbble.com/users/784804/screenshots/5676736/binace\_shot\_4x.png|||Binance\_app\_by\_Alexey Ivashentsev on Dribbble||1600 x 1200

https://www.codemade.io/wp-content/uploads/2021/02/binance-clone-script-binance-clone-app-binance-dex-clone-1614256247gnk48.png|||Binance Clone Script | Binance Clone App | Binance DEX ...||| 1068 x 1047 | 1068 x 1047 | 1068 x 1047 | 1068 x 1047 | 1068 x 1047 | 1068 x 1047 | 1068 x 1047 | 1068 x 1047 | 1068 x 1047 | 1068 x 1047 | 1068 x 1047 | 1068 x 1047 | 1068 x 1047 | 1068 x 1047 | 1068 x 1047 | 1068 x 1047 | 1068 x 1047 | 1068 x 1047 | 1068 x 1047 | 1068 x 1047 | 1068 x 1047 | 1068 x 1047 | 1068 x 1047 | 1068 x 1047 | 1068 x 1047 | 1068 x 1047 | 1068 x 1047 | 1068 x 1047 | 1068 x 1047 | 1068 x 1047 | 1068 x 1047 | 1068 x 1047 | 1068 x 1047 | 1068 x 1047 | 1068 x 1047 | 1068 x 1047 | 1068 x 1047 | 1068 x 1047 | 1068 x 1047 | 1068 x 1047 | 1068 x 1047 | 1068 x 1047 | 1068 x 1047 | 1068 x 1047 | 1068 x 1047 | 1068 x 1047 | 1068 x 1047 | 1068 x 1047 | 1068 x 1047 | 1068 x 1047 | 1068 x 1047 | 1068 x 1047 | 1068 x 1047 | 1068 x 1047 | 1068 x 1047 | 1068 x 1047 | 1068 x 1047 | 1068 x 1047 | 1068 x 1047 | 1068 x 1047 | 1068 x 1047 | 1068 x 1047 | 1068 x 1047 | 1068 x 1047 | 1068 x 1047 | 1068 x 1047 | 1068 x 1047 | 1068 x 1047 | 1068 x 1047 | 1068 x 1047 | 1068 x 1047 | 1068 x 1047 | 1068 x 1047 | 1068 x 1047 | 1068 x 1047 | 1068 x 1047 | 1068 x 1047 | 1068 x 1047 | 1068 x 1047 | 1068 x 1047 | 1068 x 1047 | 1068 x 1047 | 1068 x 1047 | 1068 x 1047 | 1068 x 1047 | 1068 x 1047 | 1068 x 1047 | 1068 x 1047 | 1068 x 1047 | 1068 x 1047 | 1068 x 1047 | 1068 x 1047 | 1068 x 1047 | 1068 x 1047 | 1068 x 1047 | 1068 x 1047 | 1068 x 1047 | 1068 x 1047 | 1068 x 1047 | 1068 x 1047 | 1068 x 1047 | 1068 x 1047 | 1068 x 1047 | 1068 x 1047 | 1068 x 1047 | 1068 x 1047 | 1068 x 1047 | 1068 x 1047 | 1068 x 1047 | 1068 x 1047 | 1068 x 1047 | 1068 x 1047 | 1068 x 1047 | 1068 x 1047 | 1068 x 1047 | 1068 x 1047 | 1068 x 1047 | 1068 x 1047 | 1068 x 1047 | 1068 x 1047 | 1068 x 1047 | 1068 x 1047 | 1068 x 1047 | 1068 x 1047 | 1068 x 1047 | 1068 x 1047 | 1068 x 1047 | 1068 x 1047 | 1068 x 1047 | 1068 x 1047 | 1068 x 1047 | 1068 x 1047 | 1068

https://i0.wp.com/betterspider.com/wp-content/uploads/2020/11/D7brsxeXsAAvZN5.jpg?fit=1500%2C1000 & https://i0.wp.com/betterspider.com/wp-content/uploads/2020/11/D7brsxeXsAAvZN5.jpg?fit=1500%2C1000 & https://io.wp.com/betterspider.com/wp-content/uploads/2020/11/D7brsxeXsAAvZN5.jpg?fit=1500%2C1000 & https://io.wp.com/wp-content/uploads/2020/11/D7brsxeXsAAvZN5.jpg.fit=1500%2C1000 & https://io.wp.com/wp-content/uploads/2020/11/D7brsxeXsAAvZN5.jpg.fit=1500%2C1000 & https://io.wp.com/wp-content/uploads/2020/11/D7brsxeXsAAvZN5.jpg.fit=1500%2C1000

 $https://cdn.hk01.com/di/media/images/dw/20200721/362323263369646080.jpeg/tb8W6R3Jh8MxQmA9b4y\\ WUsuHPCOima0rKvf6-Sr3-vk?v=w1920|||The Yeezy History Explained: This Is What You Need to Know ...|||1920 x 1080$ 

If you have somehow lost your wallet (e.g. phone dropped into ocean) - without the recovery phrase or some other equivalent sort of backup, your money is gone forever. If by "Coinbase Wallet" you actually mean "Coinbase Consumer" - that is a custodial-wallet (or equivalent service) and your only possible way to recover control over your money is to communicate with the help-desk of Coinbase.

Wolf of All Streets - YouTube

My Coinbase Account Got hacked I lost my money. I can't contact no one about it. They actually spent physical money on my account and bought bitcoin sent to .

https://i.pinimg.com/originals/1f/6b/1d/1f6b1d8f41da8fdf7cf7cabf2d8d9391.jpg|||Tradingview~Vs~Mt5|||1470~x~2204

Who is Wolf of All Streets Scott Melker? Get to . - youtube.com

Olymp Online Trade Global Online Trades

https://assets.website-files.com/5fb4828f3dfac00231c3c315/5fc1a9877c62838e31b3fcac\_Bittrex

1.png|||Bittrex 2021 Review | App | Supported Coins | CoinBeast ...|||2880 x 1800

https://i.pinimg.com/originals/ca/02/f3/ca02f3815e0533e0e90ebf9da09d3ea6.jpg|||Binance app | App, App design, Ios apps|||1581 x 1200

https://bitaml.com/wp-content/uploads/2018/06/bitcoin-cryptocurrency-1528647076386-1024x769.jpg|||Customer Service: The Next Big Compliance Tool For ...|||1024 x 769

https://global.bittrex.com/wp-content/uploads/sites/2/2020/06/Asset-1@4x.png|||Explore Bittrex Global's Coins & Available Now ...|||3358 x 2710

Real Vision Crypto Membership Real Vision

https://defkey.com/content/images/program/binance-1.9.1-desktop-app-2020-12-21\_07-21-35-original-size.pn g|||Binance 1.9.1 (Desktop app) keyboard shortcuts defkey|||2160 x 1317

Forex TradingView

Real Vision is where you can gain an understanding of the complex world of finance, business and the global economy with real in-depth analysis from real experts. For even more access and more .

Contacting Coinbase Customer Service: Corporate Phone Number.

How can I contact Coinbase Support? Coinbase Help

Security is the highest priority for us when it comes to safeguarding your funds. Store your crypto safely with the Binance.US app. SECURE CRYPTO WALLET Keep your crypto safe and access your funds.

https://assets.website-files.com/5fb4828f3dfac00231c3c315/5fc1a929208e6b2905c68719\_Bittrex

2-p-2600.png|||Bittrex 2021 Review | App | Supported Coins | CoinBeast ...|||2600 x 1625

https://s3.tradingview.com/b/bypswUTZ\_big.png|||XAU/USD 1 HOUR TIMEFRAME SELL SCENARIO for FOREXCOM:XAUUSD ...|||2054 x 1484

 $https://coincentral.com/wp-content/uploads/2017/10/23584102\_10155167717567615\_1815997961\_o.png|||Binance Exchange Review|||2000 x 1000$ 

https://bitcoinist.com/wp-content/uploads/2019/09/shutterstock\_1149005132.jpg|||You Can Now Trade Binance Bitcoin Futures On Android App|||1920 x 1200

Creating a Bittrex Global Account Bittrex Global

3. Upstox. Upstox is an upcoming & Depular stock broker in India that promises completely FREE equity investments & Depular stock trading app is probably one of the best designed one out there, with an amazing look and feel.

Bittrex Review - What Is Bittrex and How to Use it

https://fastandclean.org/wp-content/uploads/2017/12/Screenshot\_2017-12-26-20-00-08-2501.jpeg|||How Use Binance app To Buy And Sell Bitcoins.|||1080 x 1920

https://miro.medium.com/max/6500/1\*chv4rO0nCjZdN1cLqoY3GA.png|||Bittrex Global Now Better than Ever | by Bittrex Global ...|||3250 x 1784

https://global.bittrex.com/wp-content/uploads/sites/2/2021/01/Step-6-Start-Verification-1.png|||A~Step-by-step~Guide~to~Completing~Identity~Verification~...|||2843~x~1298

Buy Binance App - Microsoft Store

Olymp Trade: the online trading and investment platform

https://tradingapps.org/wp-content/uploads/2019/09/mediamodifier\_image-81-1-1024x1024.png|||Download Binance Mobile App IOS, Google Play & Download |||1024 x 1024

https://cdn.howtotradeblog.com/wp-content/uploads/2020/04/13050714/how-to-quickly-create-an-olymp-trade-account.jpg|||How To Register and Login An Olymp Trade Account - How To ...|||1243 x 774

Wolf Of All Streets - YouTube

 $https://www.decisionbar.com/images/tvchart\_eurusd.gif|||Trading\ View\ |\ Charting\ Platform\ |\ Forex\ Trading\ Software\ ...|||1455\ x\ 899$ 

Bittrex Global is one of the most secure trading platforms in the world. Built on Bittrexs cutting-edge technology, Bittrex Global provides an institutional grade experience for professional and novice customers

Data

alike. The Company is headquartered near the financial center of Zurich, in the Principality of Liechtenstein. Scott Melker - YouTube

https://coincodex.com/en/resources/images/admin/news/bittrex-announces-bi/bittrex-crypto-exchange.png:resi zeboxcropjpg?1580x888||Bittrex Announces "Bittrex Global", Says Bittrex ...||1579 x 888

https://i.pinimg.com/originals/47/0f/9f/470f9f2f783db04e7172dc9c688eeae1.jpg|||Olymp Trade perdagangan online | Pelayan|||1440 x 900

Best Forex Brokers Japan 2021 - Top Japanese Forex Brokers

https://cyprus-mail.com/wp-content/uploads/2021/12/CNA\_Tf750500674ad49a3ba308dd457bcdf2d-scaled.jp g|||Coronavirus: More testing set to be announced in ...|||2560 x 1794

Binance: BTC NFTs Memes & Dry Meta - Apps on Google Play

https://cryptofacts.be/wp-content/uploads/2020/04/bittrex-visa-125-landen.jpg|||Bittrex Global accepteert Visa in nog eens125 landen ...|||2048 x 1070

https://cryptorenegade.com/wp-content/uploads/2018/04/Crypto-Strategy-Side-Banner.jpg|||Crypto

Strategy - Crypto Renegade|||2400 x 1527

Videos for Binance+app

Olymp Trade: the online trading and investment platform

Summary of Stocks With New Highs & Darchart.com

THIS is Real Vision Crypto - YouTube

Olymp Trade: the online trading and investment platform

https://blog.tradingview.com/wp-content/uploads/2018/03/5a995b012e.jpg|||Tradingview Forex Screener | Forex Robot Reviews 2019|||1096 x 803

https://cexcashback.com/wp-content/uploads/desktop.jpg|||Binance Desktop App Review CexCashBack|||1280 x 958

https://support.abra.com/hc/article\_attachments/360004732511/newadd\_money\_android\_BTC.jpg|||Where can I find the QR code for my coin's address? Abra|||1657 x 3286

https://steemitimages.com/DQmWkcWBvhTw3iGjwW6W12F6aXPTDzDbbWTaEJ7aq38xFBn/image.png|||B inance App review, hoping for future updates Steemit|||1080 x 1920

coinbase+(805-214-4838)customer service number?????????? - Food.

https://f4.bcbits.com/img/a4166630819\_10.jpg|||Dead Man Walking | Wolf Valley|||1200 x 1200

Short-term traders typically rely on the 12- or 26-day EMA, while the ever-popular 50-day and 200-day EMA is used by long-term investors. While the EMA line reacts more quickly to price swings.

https://i0.wp.com/dailyhodl.com/wp-content/uploads/2021/12/traders-sleeping-bull.jpg?fit=1365,800&ssl =1|||Crypto Traders May Be Sleeping on Top Altcoin for the Next ...|||1365 x 800

 $https://s32659.pcdn.co/wp-content/uploads/2020/04/threed\_mockup-12.png|||Bitcoin\ Margin\ Trading:\ How\ To\ Multiply\ your\ Profits\ with\ ...|||1026\ x\ 2042$ 

Designed to meet institutional needs, a Bittrex Global Corporate Account is for all registered entities including: Hedge Funds, High-Frequency Trading Firms, Proprietary Trading Firms, ATMs, Crypto Exchanges, Market Makers and all other businesses.

https://svgsilh.com/svg/1831921.svg|||Western Digital Customer Service Telephone Number ...|||1280 x 1280 https://s3.amazonaws.com/tradingview/h/H6bYp0Zb.png|||Thinkorswim Percent Calculator Forex Trading Tradingview ...|||1398 x 873

Thanks for watching Real Vision Crypto!Subscribe to our channel now for more videos like this oneAbout Real Vision:Real Vision is where you can gain an und.

Real Vision Finance - YouTube

About Us Bittrex Global

 $https://cexcashback.com/wp-content/uploads/2.png|||Binance\ Desktop\ App\ Review\ CexCashBack|||1600\ x860$ 

Binance.US | Buy & Drypto Your new Favorite App for Cryptocurrency Trading A new take on the functionalities you love, now with improved user experience and cutting edge design. Quickly Buy and Sell

Buy Bitcoin, Ethereum and 50+ cryptocurrencies. Seize the power of Dollar Cost Averaging with scheduled recurring purchases. Manage Your Portfolio

The Wolf Of All Streets (@scottmelker) Twitter

Bittrex Review (2021) and Beginner 's Guide

Interactive financial charts for analysis and generating trading ideas on TradingView! . Forex 11.3M. Peter23635: Notes 7 . bitcoin Dec 26, .

Binance App. Binance App is designed for reviewing data and trading at Binance exchange from your Windows 10 device. The opportunity to trade is provided by using the Binance API mechanism which you can get on the official website of the Binance exchange in your profile (more detailed instruction is available in the application itself). Standard API features allow only trading and do not support transferring funds to other wallets - it makes the application safe for you.

Wolf Of All Streets - YouTube We explore places and we are good at it, if you love to see new places, places you've never been to or the places you wish to visit you might just be at the .

Coinbase Got Hacked I lost All My Money - YouTube

Coinbases phone number for customer service is +1 888 908-7930 for the US and all other countries. If youre living in the UK, you can talk to customer service by dialing 080 168 4635. If youre living in Ireland, you can talk to customer service by dialing 1800 200 355.

301 Moved Permanently. nginx

https://noticias.cryptomkt.com/es/wp-content/uploads/2020/04/bittrex-global-extiende-las-operaciones-de-cred ito-y-debito-de-visa-a-otros-125-paises.jpg|||Bittrex Global extiende las operaciones de crédito y ...|||1450 x 966

https://i.pinimg.com/originals/16/70/e0/1670e0142774bb0b4225cd63ad5ac485.png|||BTCUSD: 7808.1 5.36% Unnamed TradingView | Bitcoin ...|||2194 x 1329

Download full Tracy T - Wolf Of All Streets album at http://www.no360mixtapes.com/tracy-t-wolf-streets/Please Subscribe.Tracy T - Wolf Of All Streets01. Mon.

https://i.pinimg.com/originals/81/c8/c8/81c8c80e198b90f7ea921497adba5283.jpg|||Olymp Trade Download For Mac UnBrick.ID|||1920 x 1096

https://preview.redd.it/lv4qnladr5801.jpg?auto=webp&s=c44a3aaf4fafbab9f6ebee985345785031213a4e|| Is this Binance App Real? It seems to bypass the App Store ...|||1242 x 2208

Olymp Trade: the online trading and investment platform A trading platform for online trading and investments from the broker Olymp Trade. Start earning money with millions of traders worldwide! LoginRegistration Profitability on the Rise A trading platform that supports your financial goals. Start Trading It's Free The Christmas Quest

 $https://bulltrader.live/wp-content/uploads/2019/03/bt\_forex.png|||Professional Trading View Indicator Bull Trader|||1262 x 953$ 

Olymp Online Trade Global Online Trades Trade ON GLOBAL currencIES Trade what you want, when you want to with our powerful trading tool. FOREX A global decentralized or over-the-counter market for the trading of currencies (foreign exchange market) BINARY OPTIONS

https://i.pinimg.com/originals/1b/e1/25/1be125d906ce2eaeb703482fbe982d5f.png|||BTCUSD: 9275.6 0.26% Close Day Macro Smooth'price ...|||1184 x 907

Apple, Inc. engages in the design, manufacture, and sale of smartphones, personal computers, tablets, wearables and accessories, and other varieties of related services. It operates through the following geographical segments: Americas, Europe, Greater China, Japan, and Rest of Asia Pacific. The Americas segment includes North and South America.

20+ Best Stock Market Apps in India (January 2022)

https://cdn-images-1.medium.com/max/1600/0\*FzZHPOAjCzy0OFbr.|||Litecoin Tracker Where Can I Find My Coinbase Deposit ...|||1212 x 901

https://tradamaker.com/wp-content/uploads/2020/12/Coinigy-1-1536x782.png|||Best

**TradingView** 

Alternatives for Stocks, Forex, Futures ... || 1536 x 782

Download - Binance

https://www.forex.com/~/media/research/global/2020/02/20200224usdjpydaily.png?h=819&&w=12 91|||USD/JPY and Stocks the Latest Casualties of the Coronavirus|||1286 x 819

 $https://www.brookstradingcourse.com/wp-content/uploads/wpforo/attachments/7476/307-ABBBC0C6-A5F6-459E-BC42-626937461680.png\\ ||| Brooks Traders Forex / Stocks on Tradingview General ...\\ ||| 1242 \times 2208$ 

 $https://miro.medium.com/max/3240/1*EvLX5JyMW5ZHM9AW\_tODtw.png|||Bittrex\ Global\ Launches\ New\ App\ to\ Enhance\ Mobile\ Trading\ ...|||1620\ x\ 900$ 

Phone Numbers for Coinbase Customer Support. Additionally, they list a phone number of +1 (888) 908-7930 and a support email address of [email protected]. That phone number is also for support, although it isnt identified as such on the Coinbase.com website, but it is on the support.coinbase.com website. In addition to that U.S./International phone number, there is a United Kingdom phone number of 0808 168 4635 listed on the Coinbase support website.

???????Coinbase +1????805????552????5599 PhoNE???????? NUMBER???????? NUMBER?????552???5599 PhoNE??????? NUMBER????????Coinbase +1???805???552???552???5599 PhoNE??????? NUMBERHelal Saeed Almarri, Director General of DWTCA, said: Innovation is a byword for Dubai and this Future-Economy environment is designed to catalyse collaboration, stimulate innovation and most .

Binance: Buy Bitcoin & Crypto on the App Store

We immediately fixed the flaw and have worked with these customers to regain control of their accounts and reimburse them for the funds they lost, a Coinbase spokesperson said on Friday. The hackers needed to know the email addresses, passwords and phone numbers linked to the affected Coinbase accounts, and have access to personal emails, the company said.

Get started today and buy Bitcoin, Ethereum, ChainLink, Rune, Cardano, Binance Coin, SHIB, and more, all with some of the lowest fees in crypto. Additionally, explore awesome art and collectibles.

Live stock, index, futures, Forex and . - in.tradingview.com

The Best Option For Options - Join BlackBoxStocks Now & Down; Save

https://i.pinimg.com/originals/81/89/a7/8189a73e1e192d7dd69e9f0c19052202.jpg|||Olymp Trade Review: Seamless Trading With Olymp Trade App ...|||1920 x 1185

https://cdn.shortpixel.ai/client/q\_glossy,ret\_img,w\_1520/https://www.criptotendencias.com/wp-content/upload s/2019/04/Binance-App-Android.jpg|||Binance App para Android ahora acepta comprar ...|||1520 x 1024 https://babypips-discourse-media-production.s3.amazonaws.com/original/3X/6/3/63da18995ef3c4c1c714482b

 $71e98fc309182109.png |||Trading\ the\ Trend\ with\ Strong\ Weak\ Analysis\ -\ Free\ Forex\ ...|||4096\ x\ 1915\ and the forey and the forey and the forey of the forey of th$ 

Bittrex Global Review 2022: Pros, Cons & Dr, Ratings - Trading.

 $https://s3.tradingview.com/0/0BANZQhK\_big.png|||Forex\ Volume\ Tradingview\ -\ Forex\ Tips\ Telegram|||1218\ x\ 913$ 

???????Coinbase +1????805????552????5599 PhoNE???????? NUMBER

 $https://member.fintech.global/wp-content/uploads/sites/3/2020/04/cryptocurrency-3085139\_1280.jpg|||Bittrex~Global~rolls~out~its~credit~and~debit~card~service~...|||1280~x~789$ 

TD Holdings Inc Interactive Stock Chart (GLG) - Investing.com

 $https://i.pinimg.com/originals/5e/d4/9f/5ed49f4448b7ab8e542fa0c9009cf754.png|||BTCUSD: 9169.5 + 3.03\% \\ Unnamed TradingView | Bitcoin ... |||1822 x 920 \\$ 

https://www.exodus.com/asset-page-1/images/bnb/mobile3.png|||Best~BNB~Wallet~|~Best~Binance~Coin~Wallet~|~Buy~and~Sell~BNB|||1036~x~1788

https://btcmanager.com/wp-content/uploads/2020/10/Elastos-ELA-to-List-on-Bittrex-Global-1.jpg|||Elastos

(ELA) to List on Bittrex Global | BTCMANAGER||1300 x 776

Real Vision Crypto - YouTube

https://techgage.com/wp-content/uploads/2018/02/Jaxx-Cryptocurrency-Wallet-Binance-Mobile-Apps.jpg|||Using Your GPUs & Description of the Company of the Company With NiceHash ...|||2178 x 2160

https://tradingbrokers.com/wp-content/uploads/2020/06/Bittrex-Global-Review-Crypto-News-scaled.jpg|||Bittrex-Global Review 2020: Pros, Cons & 2020: Ratings ...|||2560 x 1712

Raoul Pal - Which Crypto Will Make You Rich In 2022------CREDITS:Real Vision Finance - Opportunity in Uncertainty: Where Raoul Pal's Looking as Inflation We.

https://s3.tradingview.com/3/3yfN0MSk\_big.png|||Bitcoin, Daily chart long view for BITSTAMP:BTCUSD by Alex ...|||3084 x 1492

 $https://crypto-market.us/wp-content/uploads/2021/12/ch-1.jpg|||After\ Failed\ Prediction,\ Cardanos\ Founder\ Now\ Pushes\ for\ ...|||1200\ x\ 778$ 

https://s3.amazonaws.com/tradingview/i/itPE0dWy.png|||Tradingview Intraday Fxcm Stock Ticker FullQuick|||1828 x 936

https://s3.amazonaws.com/tradingview/j/JYJIjkvL.png|||Tradingview Alternative Free Forex Trading Signals Uk Free ...|||1957 x 810

Scott Melker is the Wolf of All Streets. He is a trader and investor, the host of the popular The Wolf Of All Streets Podcast, the author of The Wolf Den.

https://www.thewolfofallstreets.io/wp-content/uploads/2020/09/pexels-h-emre-773473-scaled.jpg|||Bullish News On A Bloody Day - Another Government Accepts ...||2560 x 1707

Scott Melker, Host of Wolf of All Streets and former music industry pro, sits down with Asher Westropp-Evans from REIMAGINE 2020 to talk about the misconcept.

Ref. Case# 09208361; My Coinbase account was hacked and wiped out of the entire balance, approx. \$26K. recently. The hackers used social engineering software and the "port-out scam' to take control of Coinbase's 2-Factor Authentication. They even stole \$1K from my bank via the linked financial institution in Coinbase that I used to make deposits.

https://www.airdroplooter.in/wp-content/uploads/2020/01/Bittrex-Credits-2.0-Bittrex-Credits-Airdrop-Promot ion-1536x853.png|||Bittrex Global Airdrop - Claim Free Airdrop Tokens ...||1536 x 853

https://www.bigbendfxsignals.com/wp-content/uploads/2020/04/4-24-euraud.png|||Best Swing Trading Indicator Tradingview | Interactive ...|||1805 x 786

coinbase +1276/664/4055customer service number. coinbase customer care numbercoinbase customer service number. The agreement follows a recent announcement establishing DWTCA as the comprehensive zone and regulator for virtual assets and reflects Dubais continuous efforts to adopt advanced technologies, especially in the fintech sector.

 $https://i.redd.it/3pb8zb08ae901.jpg|||Binance - Crypto\ Trading\ App - App - iTunes\ \ddot{O}sterreich|||1125\ x\ 2001\ https://uwp-apps.ru/binance/mobile1.jpg|||Binance\ App|||1766\ x\ 1322$ 

Olymp Trade online trading platform

 $https://cryptotvplus.com/wp-content/uploads/2020/04/IMG\_20200413\_153738.jpg|||Binance\ Launches\ Option\ Trading\ on\ its\ Mobile\ App\ ...|||1600\ x\ 900$ 

coinbase.com - how recover my money in Coinbase Wallet .

 $https://bitconsum.com/oc-content/uploads/3/587.jpg|||Bittrex\ Global\ mobile\ app\ -\ bitconsum.com\ -\ Crypto\ Exchanges|||1700\ x\ 914$ 

Olymp Trade: the online trading and investment platform Profitability on the Rise A trading platform that supports your financial goals. Start Trading It's Free 5-Second Trades on Quickler Open quick trades 24/7, improve your trading results, and unlock new trading experience with a new asset! Start Trading

It's Free The Latest from Olymp Trade

https://www.earnforex.com/img/articles/tradingview/tradingview-chart-interface-big.png|||TradingView for Forex Traders How TradingView Works|||1550 x 1338

Currencies are traded on the Foreign Exchange market, also known as Forex. This is a decentralized market that spans the globe and is considered the largest by trading volume and the most liquid worldwide. Exchange rates fluctuate continuously due to the ever changing market forces of supply and demand.

Nme4d3shalwrnm / Data updates in each second ...|||1584 x 1188

Forex Robots That Really Work - Odin EA Makes You Real Pips

How can I contact Coinbase Support? Security Notice: Coinbase Support will NEVER ask you to share your password or 2-step verification codes, or request that you install remote sign-in software on your computer. If anyone claiming to be associated with Coinbase Support requests this information, immediately contact us.

https://olymptrade.broker/wp-content/uploads/2021/03/SMA-strategy.png|||Winning SMA Strategy Olymp Trade - 1 min - Olymp Trade broker|||2048 x 1149

Live stock, index, futures, Forex and . - in.tradingview.com

H s. Apple, Inc. engages in the design, manufacture, and sale of smartphones, personal computers, tablets, wearables and accessories, and other variety of related services. It operates through the following geographical segments: Americas, Europe, Greater China, Japan, and Rest of Asia Pacific. The Americas segment includes North and South .

https://cdn.howtotradeblog.com/wp-content/uploads/2020/04/17050736/enter-your-full-name-and-bank-account-number.jpg|||How To Withdraw Money From Olymp Trade Via Online Banking|||1128 x 772

https://coincodex.com/en/resources/images/admin/news/bittrex-global-crypt/bittrex-global-2.jpg:resizeboxcropjpg?1580x888||Bittrex Global Crypto Exchange Will Be Listing Tokenized ...|||1580 x 887

Olymp Trade online trading platform Right for You Why Trading? Best Time to Try Trust Put Your Spare Money to Work Trading can help preserve and multiply your return on investments during times of market uncertainty. Open an Account Now Is Trading Right for You? YES If you are money-savvy. YES If you have spare funds.

USD. CONNECT WITH THE BINANCE DESKTOP APP. Enhance Your Trading Experience. Download now for refined performance and increased speed; a complement to your crypto trading needs. Available for Windows, MacOS, and Linux. Download Now. To download, please visit this page on your desktop browser. Secure & Download, Effortless.

 $https://images.cointelegraph.com/images/1480\_aHR0cHM6Ly9zMy5jb2ludGVsZWdyYXBoLmNvbS9zdG9yYWdlL3VwbG9hZHMvdmlldy9iMDA3NTk3MmIxMjA0ZTQzODA2NTk1ZmJkNTUxYzI5MS5qcGc=.jpg|| \\ |Bittrex Global Integrates Credit Card Support, Biteeu ...|||1480 x 986$ 

https://lh3.googleusercontent.com/UFiBS2k1OSrM\_Sn\_oXjpitjogcDVSYK0IQ\_PiDfZ1Tjbko4228\_MO07zlP CPv4bwPFU5=h1024-no-tmp\_tradingview\_stock\_charts\_forex\_bitcoin\_ticker\_apk\_screenshot\_7.jpg|||TradingView - Stock Charts, Forex & Ditcoin\_ticker\_1.9.4 ...||1820 x 1024

Most Commonly-Used Periods in Creating Moving Average (MA) Lines

https://static.cryptohopper.com/images/news/uploads/1603716820-thailand-promo-trade-anywhere-with-the-binance-app-challenge-500-in-usdt-to-be-won.png|||Thailand Promo: Trade Anywhere with the Binance App...|||1532 x 856

https://www.binoption.net/wp-content/uploads/2019/01/Olymp-Trade-App-Mobile-Trading-Binoption.jpg|||Olymp Trade Review: Seamless Trading With Olymp Trade App ...|||1920 x 1176

Security is the highest priority for us when it comes to safeguarding your funds. Store your crypto safely with the Binance.US app. SECURE CRYPTO WALLET Keep your crypto safe and access your funds seamlessly

with the Binance.US multi-crypto wallet. USD deposits are protected by FDIC insurance. INSTANT PRICE ALERTS Discover more buying opportunities.

A Coinbase user lost \$11.6 million in under 10 minutes after.

https://www.krypto-trading.com/wp-content/uploads/2017/12/binance-iphone-app-markets.jpg|||Binance App / Binance App : Explore the binance chain ...|||1620 x 2880

Supported Identification Documents for Identity Verification (KYC) - Bittrex Global. Important account information for Bittrex Global users in Ukraine, Belarus, Burundi, Mali, Myanmar, Nicaragua, and Panama. Bittrex Global (CHN) Bittrex. See all 22 articles.

Forex Market Live Forex Charts and Currency Rates TradingView

 $https://mir-s3-cdn-cf.behance.net/project\_modules/1400\_opt\_1/77e70458257231.59f66e316fb2d.png|||OlympTrade on Behance|||1400 x 788|||OlympTrade on Behance|||1400 x 788|||OlympTrade on Behance|||1400 x 788|||OlympTrade on Behance|||1400 x 788|||OlympTrade on Behance|||1400 x 788|||OlympTrade on Behance|||1400 x 788|||OlympTrade on Behance|||1400 x 788|||OlympTrade on Behance|||1400 x 788|||OlympTrade on Behance|||1400 x 788|||OlympTrade on Behance|||1400 x 788|||OlympTrade on Behance|||1400 x 788|||OlympTrade on Behance|||1400 x 788|||OlympTrade on Behance|||1400 x 788|||OlympTrade on Behance|||1400 x 788|||OlympTrade on Behance|||1400 x 788|||OlympTrade on Behance|||1400 x 788|||OlympTrade on Behance|||1400 x 788|||OlympTrade on Behance|||1400 x 788|||OlympTrade on Behance|||1400 x 788|||OlympTrade on Behance|||1400 x 788|||OlympTrade on Behance|||1400 x 788|||OlympTrade on Behance|||1400 x 788|||OlympTrade on Behance|||1400 x 788|||OlympTrade on Behance|||1400 x 788|||OlympTrade on Behance|||1400 x 788|||OlympTrade on Behance|||1400 x 788|||OlympTrade on Behance|||1400 x 788|||OlympTrade on Behance|||1400 x 788|||OlympTrade on Behance|||1400 x 788|||OlympTrade on Behance|||1400 x 788|||OlympTrade on Behance|||1400 x 788|||OlympTrade on Behance|||1400 x 788|||OlympTrade on Behance|||1400 x 788|||OlympTrade on Behance|||1400 x 788|||OlympTrade on Behance|||1400 x 788|||OlympTrade on Behance|||1400 x 788|||OlympTrade on Behance|||1400 x 788|||OlympTrade on Behance|||1400 x 788|||OlympTrade on Behance|||1400 x 788|||OlympTrade on Behance|||1400 x 788|||OlympTrade on Behance|||1400 x 788|||OlympTrade on Behance|||1400 x 788|||040 x 788|||040 x 788|||040 x 788|||040 x 788|||040 x 788|||040 x 788|||040 x 788|||040 x 788|||040 x 788|||040 x 788|||040 x 788|||040 x 788|||040 x 788|||040 x 788|||040 x 788|||040 x 788|||040 x 788|||040 x 788|||040 x 788|||040 x 788|||040 x 788|||040 x 788||040 x 788||040 x 788||040 x 788||040 x 788||040 x 788||040 x 788||040 x 788||040 x 788||040 x 788||040 x 788||040 x 788||040 x 788|$ 

https://cryptoaffiliate.io/wp-content/uploads/2021/04/how-to-deposit-and-withdraw-aud-on-binance-via-web-a nd-mobile-app-1536x864.png|||Binance App 2021 | Full App Rundown - Cryptoaffiliate.io|||1536 x 864

Provided to YouTube by DistroKidWolf of All Street · The Abominable Dr VibesLycan Obsidian (Wolf of All Street) Freeworld of the Mind Music Group LLCRelease.

https://presleyspantry.com/wp-content/uploads/2011/06/IMG\_5445.jpg|||Mobile Farm, Film Workshop, "Art in the Streets" Exhibit ...|||3888 x 2592

https://www.crowdfundinsider.com/wp-content/uploads/2020/04/Binance-Bundle.png|||Binance Introduces Africa-Focused Social Payments App For ...|||1200 x 870

Blockchain & Booze #95 - The Wolf of All Streets - YouTube

coinbase +1276/664/4055customer servicenumber - Food+Tech.

 $https://cryptowebguide.com/wp-content/uploads/2022/01/featured-521-1536x864.png|||Do\ You\ Buy\ Crypto\ with\ Card\ or\ through\ Fiat\ Deposit\ What\ ...|||1536\ x\ 864$ 

https://btcmanager.com/wp-content/uploads/2019/10/Bittrex-Technology-Platform-to-Power-New-Bittrex-Global-Digital-Asset-Trading-Exchange.jpg|||Bittrex Global Cryptocurrency Exchange to Launch ...|||1300 x 776 Build a Crypto Portfolio - #1 in Security Gemini Crypto

https://smnweekly.com/wp-content/uploads/2017/06/trview-oanda-chart.png|||TradingView launches live trading through Oanda, finally ...|||1349 x 779

Real Vision Crypto - YouTube Understand the future of everything. Watch clips from the latest Real Vision Crypto interviews and programs. Full episodes can be found for FREE only at http..

Share your videos with friends, family, and the world

Chng khoán, ch s, hp ng tng lai, biu Forex và.

 $https://s3.amazonaws.com/cdn.freshdesk.com/data/helpdesk/attachments/production/43081378341/original/KwN4cipXH_3g8OlwHzOH0GDzikb-QPYuMw.png?1572444536|||What are the differences between the Stock and Forex ...|||3626 x 1862$ 

 $https://cryptowebguide.com/wp-content/uploads/2022/01/featured-1003-2048x1461.jpg|||Mina\ Protocol\ |\ The\ Worlds\ Lightest\ Blockchain\ ...|||2048\ x\ 1461$ 

https://miro.medium.com/max/1200/1\*PyM-1CeGFf7hpozH0MHvhw.jpeg|||Creating a Bittrex Global Account | by Bittrex Global Team ...|||1200 x 801

????LIVE!???? Blockchain & Booze #95! Alon Goren is catching up on all things #crypto with Jon Farjo and The Wolf of All Streets - Scott Melker!JOIN THE CONVO: h.

Join us live from 1:00pm ET for a special event to celebrate the global launch of Real Vision Crypto. Real Vision co-founder and CEO, Raoul Pal, and Real Vis.

 $https://s32659.pcdn.co/wp-content/uploads/2021/03/BG-1200x1200\_1604057392BsY5LYoDLw.png|||Bittrex~Global~Lists~TheFutbolCoin~(TFC)~-~BeInCrypto|||1080~x~1080~$ 

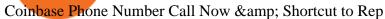

Ready To Trade Options? - 5 Winning Options Strategies

https://blog.ja.orchid.com/static/ff88bddd32925fb727648ae7acf8d2d4/Orchid\_BlogImage\_BittrexGlobal.jpg||| OXT Now Live on Bittrex Global|||1920 x 1152

Raoul Pal - Which Crypto Will Make You Rich In 2022 - YouTube

Coinbase Help Desk Contacts - LiveAgent

https://i.pinimg.com/originals/1d/bd/87/1dbd87fb92604d706e022a0ad85f211c.png|||BTCUSD: 8000.0 3.03% Unnamed TradingView | Bitcoin ...|||2232 x 1275

https://uwp-apps.ru/binance/pc4.jpg|||Binance App|||1766 x 1322

Bittrex Global Instruments. Bittrex Global is a cryptocurrency exchange that offers traders access to exchange multiple cryptocurrencies including the major cryptos such as Bitcoin, Digibyte, Ethereum, Tether, Cardano, WAXP, Bitcoin SV, Ethereum Classic, XRP, and others. Bittrex Global Accounts & Ethereum, Tether, Cardano, WAXP, Bitcoin SV, Ethereum Classic, XRP, and others.

Coinbase lost my money! : CoinBase

Gutscheine Review 2021 - Get a 20% Fee Discount - finscout.org

Access, Democratized. Real Vision Crypto is brought to you by Real Vision, the investment platform that helps you understand the complex world of finance, business and the global economy. Theres a one-week platform takeover starting Monday, March 1. Real Vision Crypto will be leaving bitcoin and Ethereum behind to tour through the Wild West .

Thousands of Coinbase Global Inc. (NASDAQ: COIN) users lost their digital assets after blackhat hackers exploited the cryptocurrency exchange \$\%#39\$;s SMS account recovery process to get into their.

 $https://s3.amazonaws.com/tradingview/c/cbvuRbct\_big.png|||TradingView: Free Stock Charts and Forex Charts Online.|||1547 x 976$ 

Olymp Trade online trading platform

https://www.cryptonewsz.com/wp-content/uploads/2019/08/123456.jpeg|||Binance App Gets Listed On Apple Store, CEO Says Was Very ...||1290 x 976

https://uwp-apps.ru/binance/pc3.jpg|||Binance App|||1766 x 1322

The Coinbase Help Center has answers to most questions. Were happy to lend a hand, but response times may take longer than normal. If there's suspicious activity on your account, call our automated phone system (listed below) to lock your account.

 $http://www.onemanwolfpack.de/jpeg/africa/mali/bamako/sony-0034.jpg|||One Man Wolf Pack Bamako (Mali)|||2900 \ x \ 1933$ 

https://news.bitxmi.com/wp-content/uploads/2020/09/Bittrex-Global-will-stop-working-in-Belarus-and-Ukrai ne.png|||Bittrex Global will Stop Working in Belarus and Ukraine ...|||1600 x 900

https://i.vimeocdn.com/video/1294975011-18951818dc98bc87ae3dfe906560e2cdea47392964fc6a594?mw=1920&mh=1080&q=70|||Coinbase 'SupportNumbeR 18054727848- USA \$N0V\$ (113 ...|||1920 x 1080

The Wolf Of All Street Podcast. Scott Melker talks to your favorite characters from the world of Bitcoin, trading, finance, music, art, and anyone else with an interesting story to tell. Sit down.

Binance Desktop

https://cyprus-mail.com/wp-content/uploads/2021/12/2021-12-16T144258Z\_1289783138\_RC2QFR9RISMM \_RTRMADP\_3\_BRITAIN-POLITICS-JOHNSON-DAUGHTER-scaled.jpg|||PM's wine and cheese gathering was not a party - deputy PM ...|||2560 x 1706

https://s3.amazonaws.com/tradingview/n/NBcEvyej.png|||Forex Factory Candlestick Indicator Forex Volume In ...||1341 x 907

GLG Streaming Chart. Get instant access to the free live TD Holdings Inc streaming stock chart. The chart is intuitive yet powerful, customize the chart type to view candlestick patterns, area.

How to recover stolen funds from Coinbase - Cyber Sploits

 $https://pbs.twimg.com/media/Ela-KqXVcAAz851.jpg|||Binance\ Ipad: How\ To\ Install\ Binance\ On\ Iphones\ And\ Ipads\ ...|||1200\ x\ 1200$ 

https://tradingbrokers.com/wp-content/uploads/2020/06/Bittrex-Global-Review-Bittrex-App.jpg|||Bittrex

Global Review 2020: Pros, Cons & Samp; Ratings ... || 1870 x 899

Programs funded trader - Futures combine Topsteptrader

https://global.bittrex.com/wp-content/uploads/sites/2/2021/02/Total-Value-Locked-USD-in-DeFi.png ||| Buyanda and the state of the content of the state of the state of the s

DeFi Tokens - COMP, UNI, DFI, LINK and more | Bittrex ... || 1388 x 816

Celisus on Real Vision Crypto - YouTube

Tracy T - Wolf Of All Streets (Full Album) - YouTube

Wolf of All Street - YouTube

 $https://www.earnforex.com/img/articles/tradingview/screener-big.png|||TradingView\ for\ Forex\ Traders\ How\ TradingView\ Works|||1386\ x\ 927$ 

https://i.pinimg.com/originals/ba/00/ef/ba00effad543704afb9f56222df9d999.jpg|||Coinbase

Introduces

Personalized Bitcoin Payment Pages ... |||4998 x 3210

https://uwp-apps.ru/binance/mobile2.jpg|||Binance App|||1766 x 1322

Binance.US Buy & Sell Crypto

The latest tweets from @scottmelker

Opening a Corporate Account Bittrex Global

https://irp-cdn.multiscreensite.com/58af6a93/dms3rep/multi/EdEPXkYU0AEAmiU.png|||Bittrex Global Lists ECOchain (ECOC), A Fully ...||1920 x 960

https://public.bnbstatic.com/image/cms/blog/20201010/9f748753-f598-4bd2-ab7d-7dcb0a7bbde1.png|||5

Reasons to Try the Binance Desktop App | Binance Blog|||1999 x 1190

Bittrex Global

http://www.onemanwolfpack.de/jpeg/africa/mali/bamako/microsoft-0015.jpg|||One Man Wolf Pack Bamako (Mali)|||2645 x 1984

https://defkey.com/content/images/program/binance-1.9.1-macos-app-2020-12-22\_07-44-07-original-size.png| ||Binance 1.9.1 (macOS app) keyboard shortcuts defkey|||1803 x 1093

https://s3.amazonaws.com/tradingview/7/7pCib1Hr.png|||Shanghai Stock Exchange Chart Tradingview Write A Stock ...|||2576 x 1362

Get Tech Help In Home Now - An Expert Comes to You to Help

 $https://i.pinimg.com/originals/0f/35/b6/0f35b69bc7c0e7e9c8bb5e73e5b7faf6.png|||Binance \ app \ by \ Alexey \ Ivashentsev \ on \ Dribbble \ |\ Mobile \ app \ ... |||1200 \ x \ 900$ 

Bittrex was founded in 2014 by three cybersecurity engineers. Our goal is to operate a world-class crypto exchange with a focus on trust. With lightning-fast trades, dependable digital wallets and industry-leading security, weve created an exchange our customers can count on.

https://artex.global/wp-content/uploads/2020/12/Bittrex-3.png|||Bittrex Cryptocurrency Exchange Review 2021 - Artex Global|||1887 x 925

Wolf Of All Streets - YouTube

Ill cut to exactly how you can instantly lose money on Coinbase and thats by buying cryptocurrency directly through Coinbase.com for fees as high as 51% (rare cases). Selling through Coinbase also results in a similar fee amount. You should be using Coinbase Pro (still a Coinbase platform) where your total buy and sell fees will be 1%.

https://wolfandbearmarketing.com/company/images/team-img1.jpg|||WOLF and BEAR MARKETING LLC | Company Profile | 914.336 ...|||1300 x 1300

Our Binance apps mobile-first design lets you switch between Lite and Pro interfaces with a single tap. Keep it simple or access advanced trading features, all in one app. LOOKING FOR RECURRING BUYS? Were making it easier than ever to buy crypto. Set a recurring buy to purchase Bitcoin and other crypto on a regular basis.

https://global.bittrex.com/wp-content/uploads/sites/2/2020/12/12-stocks@2x.jpg|||What are Tokenized Stocks and How Can You Buy Them ...|||1500 x 948

https://etraderjournal.com/wp-content/uploads/2018/10/TradingView-Review.jpg|||Tradingview Black Friday - TRADING|||1222 x 888

Please get in contact with Coinbases representatives by reaching out to them directly using the contact information below. Coinbase Customer Service Contacts Coinbase Email Support N/A Coinbase Live Chat Support N/A Coinbase Call Center Support +1 888 908-7930 Coinbase Knowledge Base https://help.coinbase.com/ Coinbase Forum N/A

https://i.vimeocdn.com/video/1288312031-5f8346c8347114bc01ce42ae34814ad136839f831a35cd39e?mw=1920&mh=1080&q=70|||COinbAse Help Desk Number 1~805~472~7848 \$N0V\$ (128) on ...|||1920 x 1080

http://cryptostellar.com/wp-content/uploads/2020/12/Untitled-design-32.png|||Bittrex Global has launched trading in tokenized stocks on ...|||2240 x 1260

https://s3.amazonaws.com/tradingview/g/gqddClaq.png|||Tradingview Charting Library Tutorial Python Vwap In Forex ...|||1499 x 994

https://www.liberatedstocktrader.com/wp-content/uploads/2019/02/tradingview-strategy-backtesting-program. jpg|||Free Forex Chart Analysis Software - Forex Fury Robot Nation|||1034 x 894

 $https://1.bp.blogspot.com/-SLELtUCGJyQ/Xf1F7FlBKrI/AAAAAAAAAAbvs/Rmg7TiVBmookXQtZMAHZPz\\ Kvmz6O3kACwCLcBGAsYHQ/s1600/Untitled83.png|||rememberlessfool: No self, no freewill, permanent. https://libro.ic/libro.ic/libro$ 

 $https://www.forex.com/\sim/media/research/global/2020/01/20200106es15.png|||Stocks not Worried about US/Iran Conflict|||1300 x 797$ 

http://footage for pro.com/wp-content/uploads/2021/07/1606-1607 Mexico City 1980 b.jpg ||| Mexico City 1980 archive footage ||| 1920 x 1080 ||| 1920 x 1080 ||| 1920 x 1080 ||| 1920 x 1080 ||| 1920 x 1080 ||| 1920 x 1080 ||| 1920 x 1080 ||| 1920 x 1080 ||| 1920 x 1080 ||| 1920 x 1080 ||| 1920 x 1080 ||| 1920 x 1080 ||| 1920 x 1080 ||| 1920 x 1080 ||| 1920 x 1080 ||| 1920 x 1080 ||| 1920 x 1080 ||| 1920 x 1080 ||| 1920 x 1080 ||| 1920 x 1080 ||| 1920 x 1080 ||| 1920 x 1080 ||| 1920 x 1080 ||| 1920 x 1080 ||| 1920 x 1080 ||| 1920 x 1080 ||| 1920 x 1080 ||| 1920 x 1080 ||| 1920 x 1080 ||| 1920 x 1080 ||| 1920 x 1080 ||| 1920 x 1080 ||| 1920 x 1080 ||| 1920 x 1080 ||| 1920 x 1080 ||| 1920 x 1080 ||| 1920 x 1080 ||| 1920 x 1080 ||| 1920 x 1080 ||| 1920 x 1080 ||| 1920 x 1080 ||| 1920 x 1080 ||| 1920 x 1080 ||| 1920 x 1080 ||| 1920 x 1080 ||| 1920 x 1080 ||| 1920 x 1080 ||| 1920 x 1080 ||| 1920 x 1080 ||| 1920 x 1080 ||| 1920 x 1080 ||| 1920 x 1080 ||| 1920 x 1080 ||| 1920 x 1080 ||| 1920 x 1080 ||| 1920 x 1080 ||| 1920 x 1080 ||| 1920 x 1080 ||| 1920 x 1080 ||| 1920 x 1080 ||| 1920 x 1080 ||| 1920 x 1080 ||| 1920 x 1080 ||| 1920 x 1080 ||| 1920 x 1080 ||| 1920 x 1080 ||| 1920 x 1080 ||| 1920 x 1080 ||| 1920 x 1080 ||| 1920 x 1080 ||| 1920 x 1080 ||| 1920 x 1080 ||| 1920 x 1080 ||| 1920 x 1080 ||| 1920 x 1080 ||| 1920 x 1080 ||| 1920 x 1080 ||| 1920 x 1080 ||| 1920 x 1080 ||| 1920 x 1080 ||| 1920 x 1080 ||| 1920 x 1080 ||| 1920 x 1080 ||| 1920 x 1080 ||| 1920 x 1080 ||| 1920 x 1080 ||| 1920 x 1080 ||| 1920 x 1080 ||| 1920 x 1080 ||| 1920 x 1080 ||| 1920 x 1080 ||| 1920 x 1080 ||| 1920 x 1080 ||| 1920 x 1080 ||| 1920 x 1080 ||| 1920 x 1080 ||| 1920 x 1080 ||| 1920 x 1080 ||| 1920 x 1080 ||| 1920 x 1080 ||| 1920 x 1080 ||| 1920 x 1080 ||| 1920 x 1080 ||| 1920 x 1080 ||| 1920 x 1080 ||| 1920 x 1080 ||| 1920 x 1080 ||| 1920 x 1080 ||| 1920 x 1080 ||| 1920 x 1080 ||| 1920 x 1080 ||| 1920 x 1080 ||| 1920 x 1080 ||| 1920 x 1080 ||| 1920 x 1080 ||| 1920 x 1080 ||| 1920 x 1080 ||| 1920 x 1080 ||| 1920 x 1080 ||| 1920 x 1080

The Binance API is designed to provide an easy and efficient way to integrate your trading application into our platform.

A Coinbase user lost \$11.6 million in under 10 minutes after falling for a fake-notification scam, the US Attorneys Office said Women would be required to register with the Selective Service if.

Trade Bitcoin & Ethereum Cryptocurrency Exchange Bittrex.

https://artex.global/wp-content/uploads/2020/12/Bittrex-1.png|||Bittrex Cryptocurrency Exchange Review 2021 - Artex Global|||1889 x 922

https://image.cnbcfm.com/api/v1/image/106499195-1587492007305gettyimages-696247878.jpeg?v=1587492007305gettyimages-696247878.jpeg?v=1587492007305gettyimages-696247878.jpeg

 $https://www.coinwire.com/wp-content/uploads/Bittrex-1.jpeg|||Bittrex\ Launches\ New\ Global\ Affiliate\ -CoinWire|||1600 x 1066$ 

 $https://wallet.coinbase.com/assets/images/og-image.png|||Coinbase \ Reddcoin \ Coinbase \ Isnt \ Letting \ MeSend|||2400 x 1200$ 

The Binance API is designed to provide an easy and efficient way to integrate your trading application into our platform. Official Binance API Documentation Binance Authenticator Binance authenticator generates 2-Step verification codes. Increase your account safety by downloading the Binance authenticator for a second step of verification.

 $https://www.coodingdessign.com/wp-content/uploads/2021/12/3.jpeg.jpg|||How\ Do\ I\ Send\ Bitcoin\ from\ One\ Wallet\ to\ Another?\ (Step\ by\ ...|||1376\ x\ 920$ 

Range trading: Forex as of 27/09/2021. Calculations of the fluctuations range for the present day are published in this section. That is, at the very beginning of the day, you can determine the maximum and minimum of this day (with a known probability).

 $https://s3.amazonaws.com/tradingview/5/50XXBsnp.png|||Stock\ Goes\ Above\ Bollinger\ Band\ Tradingview Forex\ Chat|||1612\ x\ 788$ 

https://global.bittrex.com/wp-content/uploads/sites/2/2021/01/Step-2-Verify-Email-button-in-email.png?w=10

24||A Step-by-step Guide to Completing Identity Verification ...|||1024 x 865

Olymp Trade online trading platform Your Achievements Trading with Olymp Trade Choose from a variety of assets and trade the way you want: Fixed Time or Forex. Adjust your transactions to control risks and increase your trading efficiency. Make deposits and withdraw profits quick and without commissions. Join

(end of excerpt)